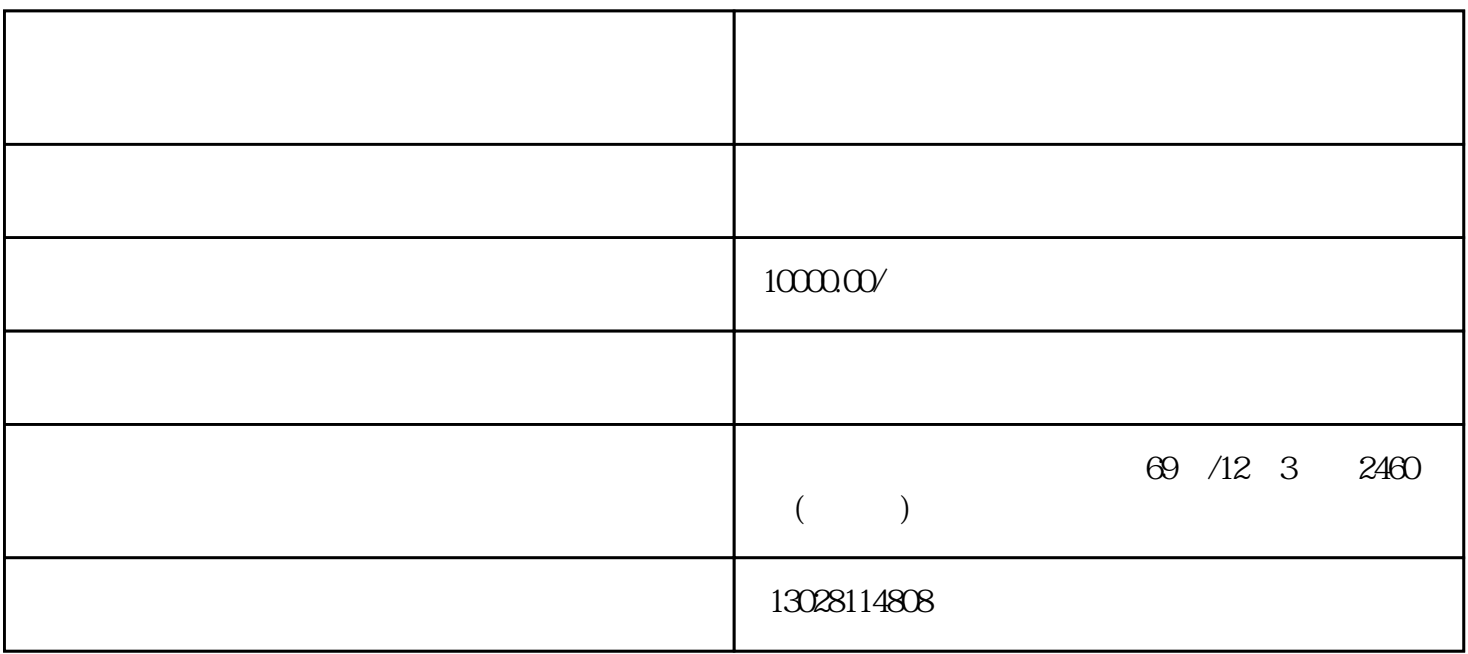

1.  $2 \t 100$ 

 $2.$ 

fbp  $pop$ 

- 1. 营业执照;  $2 \angle$
- $3 \t R$
- $4\overline{6}$
- $5.$
- 6. 商标注册证;
- $7.$
- 8. 线下销售合同;
- 9. 产品清单;

 $1$ 

 $2$ 

 $3$ 

- 2.  $510$
- $3.$ 
	-

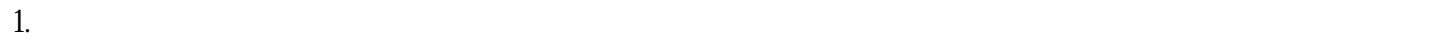

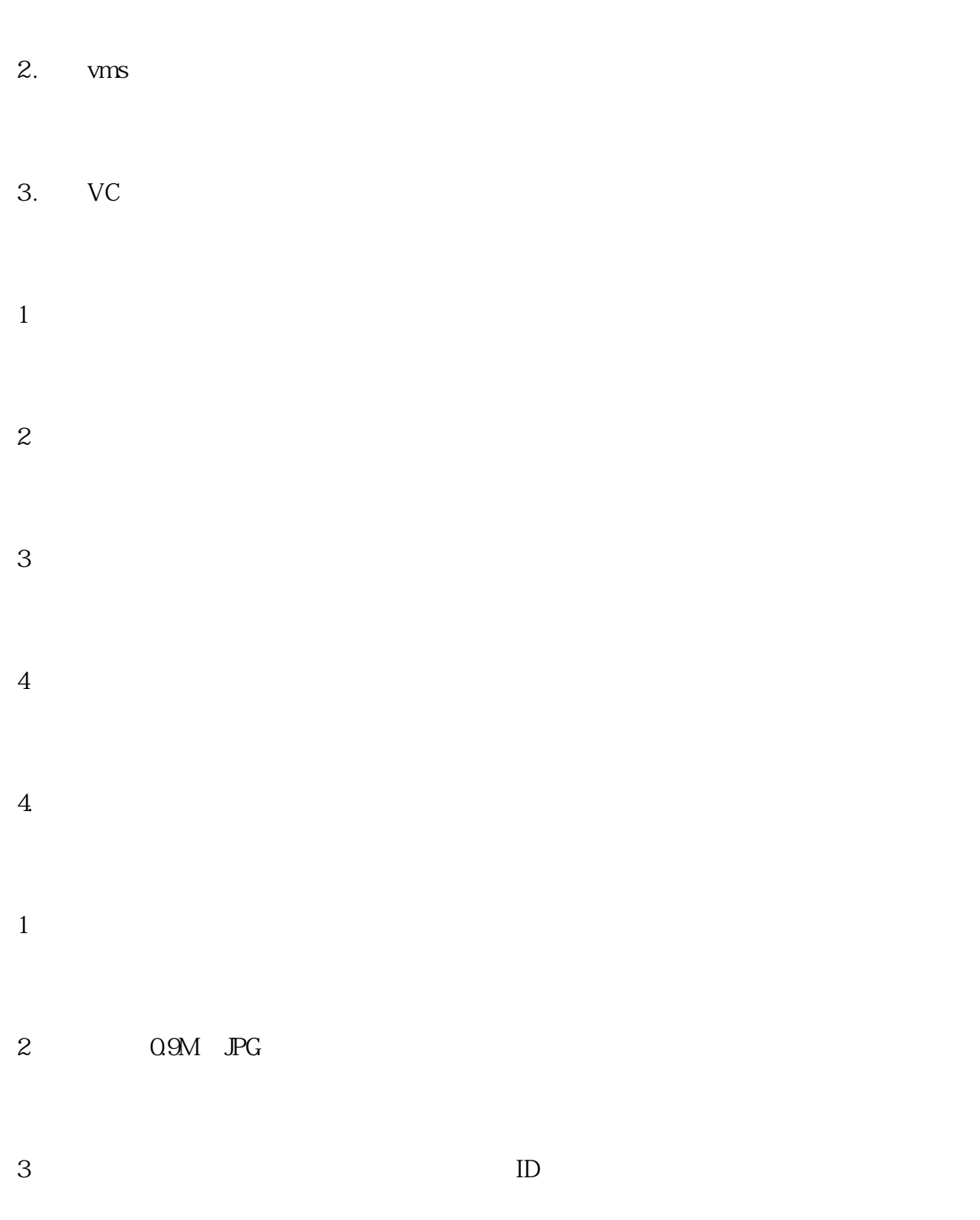

 $4)$ 

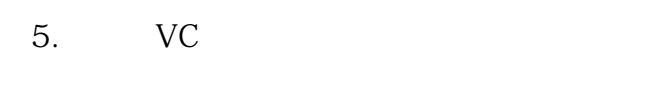

- $1$
- $2$  , we have the set of  $\alpha$  , we have  $\alpha$  $\frac{1}{1}$
- -
- 
- $\frac{1}{2}$  and  $\frac{1}{2}$  and  $\frac{1}{2}$  if  $\frac{1}{2}$  if  $\frac{1}{2}$  if  $\frac{1}{2}$  if  $\frac{1}{2}$  if  $\frac{1}{2}$  if  $\frac{1}{2}$  if  $\frac{1}{2}$  if  $\frac{1}{2}$  if  $\frac{1}{2}$  if  $\frac{1}{2}$  if  $\frac{1}{2}$  if  $\frac{1}{2}$  if  $\frac{1}{2}$  if  $\frac{1}{2}$  i
- $\overline{3}$
- 
- $7.$
- 
- 8.  $---$  TC
- 9.  $---$

 $10$ 

- 
- -
	- - -
- -
	-
	-
	-
	- -
	-
	-
	-
- 
- -
	-
- 
- 
- -
- 
- 
- 
- 
- - -
		-
- 
- 
- -
- 
- 
- 
- 
- -
	-
- 
- 
- 
- 
- 
- 
- 
- 
- 
- 
- 
- $6.$
- 
- 
- 
- 
- 
- 
- - - -
- 
- 
- 
- 
-